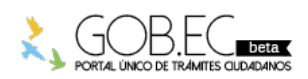

Registro Único de Trámites y Regulaciones

Código de Trámite: RDPFFRMCG-D-03 Página 1 de 3

## Información de Trámite

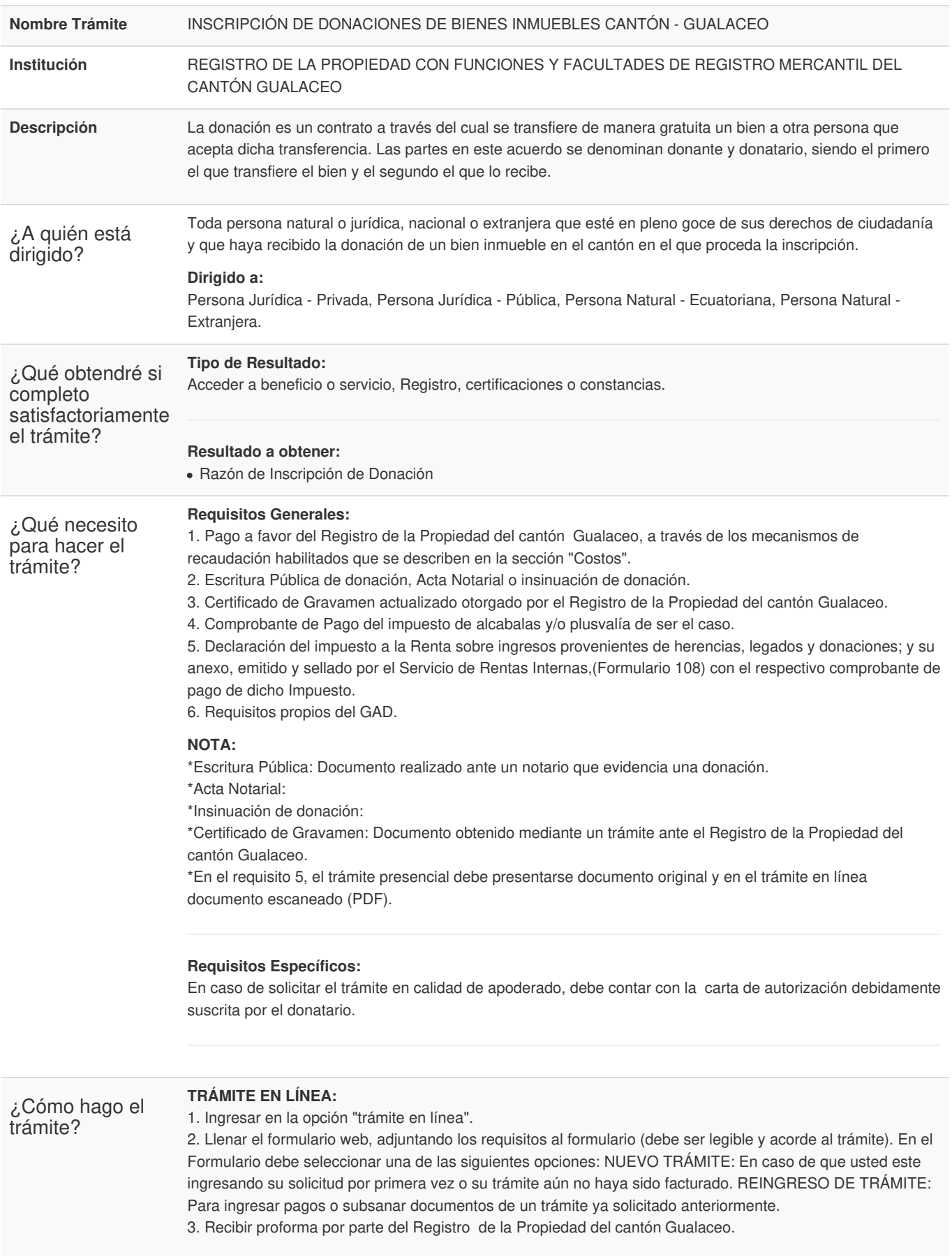

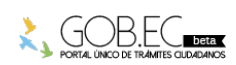

4. Pago a favor del Registro de la Propiedad del cantón Gualaceo a través de los mecanismos de recaudación habilitados. 5. Registrar el comprobante de pago reingresando el trámite en la plataforma gob.ec (opción trámite en línea). 6. Recibir la factura. 7. Subsanar observaciones reingresando el trámite en la plataforma gob.ec (opción trámite en línea). 8. Recibir la razón de inscripción. **TRÁMITE PRESENCIAL:** 1. Acudir a las oficinas del Registro de la Propiedad del cantón Gualaceo. 2. Entregar en ventanilla los documentos requeridos. 3. Subsanar observaciones en caso de existir. 4. Realizar el pago en las ventanillas del Registro o de acuerdo a los medios de pago dispuestos. 5. Acudir al Registro para retirar la razón de inscripción. **INFORMACIÓN ADICIONAL:** \* El ciudadano que realice su trámite en línea, receptará observaciones y/o la razón de inscripción a través del correo electrónico que registró en la petición en el formulario en línea. \* Es responsabilidad del ciudadano revisar permanentemente el correo electrónico a fin de receptar y gestionar las observaciones (en caso de existir). \* El tiempo máximo para subsanar las observaciones es de 60 días posterior a la entrega de los mismos. \* En caso de que existan observaciones, el usuario deberá reingresar su trámite con la documentación subsanada y registrando los campos requeridos en el formulario web en la opción trámite en línea. **Canales de atención:** En línea (Sitio / Portal Web / Aplicación web), Presencial. ¿Cuál es el costo del trámite? Para el pago de los derechos de inscripción en el Registro de la Propiedad del cantón Gualaceo será de acuerdo a lo establecido en la REFORMA A LA ORDENANZA PARA LA ESTRUCTURACION Y ADMINISTRACION DEL REGISTRO DE LA PROPIEDAD DEL CANTON GUALACEO con fecha 08 de Mayo de 2012. la misma que se calcula de acuerdo a la siguiente tabla: [http://www.registrogualaceo.gob.ec/recursosweb/RO-698\\_8-5-2012%20EXTRACTO.pdf](http://www.registrogualaceo.gob.ec/recursosweb/RO-698_8-5-2012 EXTRACTO.pdf) En ningún caso la tabla de arancel superará los (\$1000) dólares y el recargo por el excedente no superara el cien por ciento de la tabla base. Para otros casos los valores se establecerá de acuerdo a lo que determina esta ordenanza. ¿Dónde y cuál es el horario de atención? **TRÁMITE EN LÍNEA:** La plataforma se encuentra disponible las 24 horas. **TRÁMITE PRESENCIAL: Recaudación** Lunes a Viernes de 8h00 a 13h00 y 14h00 a 16h20. **Entrega de documentos** Lunes a Viernes de 8h00 a 13h00 y 14h00 a 17h00. Cantón Gualaceo Manuel Guillén s/n y Vásquez Correa (07) 2255340 Base Legal [Reglamento](https://www.gob.ec/sites/default/files/regulations/2018-11/REGLAMENTO APLICACION DE LA LEY DE REGIMEN TRIBUTARIO INTERNO %281%29.pdf) para la aplicación Ley de Régimen Tributario Interno, LRTI. Art. Art. 64. Ley de Régimen [Tributario](https://www.gob.ec/sites/default/files/regulations/2018-10/LRTI.pdf) Interno, LRTI. Art. Art. 36. CODIGO ORGANICO DE ORGANIZACION [TERRITORIAL,COOTAD.](https://www.gob.ec/sites/default/files/regulations/2020-10/CODIGO-ORGANICO-DE-ORGANIZACION-TERRITORIAL-COOTAD.pdf) Art. Arts. 526, 527, 537, 556.. Código de Trámite: RDPFFRMCG-D-03 Página 2 de 3

Registro Único de Trámites y Regulaciones

46 [CODIGO](https://www.gob.ec/sites/default/files/regulations/2018-10/CIVIL-CODIGO_CIVIL_.pdf) CIVIL. Art. Art.706 .

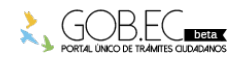

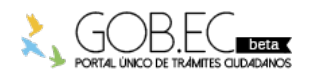

Registro Único de Trámites y Regulaciones

Código de Trámite: RDPFFRMCG-D-03 Página 3 de 3

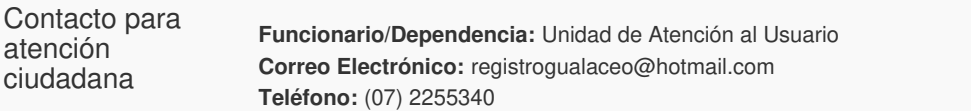

Transparencia

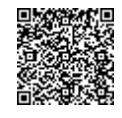

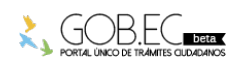

Firmado electrónicamente por: **TATIANA EMPERATRIZ ZHICAY ULLOA**